ZReset Crack Free License Key (April-2022)

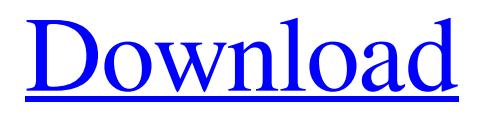

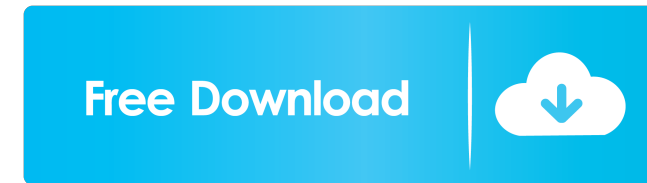

## **ZReset Crack+ Free Download [32|64bit] [2022]**

Simple and intuitive interface Reset file attributes in only a few clicks File attributes can be reset to default values Reset the file attributes of any type of files and folders Reset the attributes of any type of files and folders Reset the attributes of any type of files and folders 3 comments Managed to get the whole thing to run, I kept getting errors at the last step where I selected the 'reset the attributes of any type of files and folders' button… As a result, I first selected all the files and folders and then selected the 'reset the attributes of any type of files and folders' button. I also tried to do this with a 'select all files and folders' button which would have worked – but selecting all files and folders is one of the options in the 'reset the attributes of any type of files and folders' button Hi, I have been using the Windows Scheduler with Windows 10. This time however I am trying to use the Windows Scheduler to launch a batch file in the night. But when the Windows Scheduler runs the batch file, the users can not find the scheduled file and then it has no function. The Scheduled file is a simple batch file with the following code: @echo off chcp 1251 echo The title of the file is %1. echo. pause We just bought a new HP laptop and I am trying to use Norton Anti Virus software to remove the "slow computer" alerts. Unfortunately, this is a dual boot computer, and I am afraid I have wiped the Norton partitions. So can anyone tell me how to reinstall Norton Anti Virus please? By continuing to use the site, you agree to the use of cookies. more information The cookie settings on this website are set to "allow cookies" to give you the best browsing experience possible. If you continue to use this website without changing your cookie settings or you click "Accept" below then you are consenting to this.Q: Resetting an object to its initial position and orientation in Processing I've been working on a project which uses a Processing sketch to draw a grid of squares. Each square is initialised by an image with its own attributes, such as size, location and colour. The image is initially loaded from an array of images, so it is simple to draw the initial grid. However

### **ZReset Crack + Free**

Record and play macro. Macro can be created on keyboard. Easy to use. If you want to record from all the channels of your sound card, then you just record all of them, and delete the rest, if you don't want to record a specific channel, just delete it, and your macro will be done. Easy to manage. If you want to delete old macros, you can delete them from keyboard or from program. You can edit all the parameters of the macros, like you can edit them in all the Windows programs, so you can see all the changes you made in the past immediately. You can also add your own macros and they will be added to the list of all the macros automatically. KeyMacro is a program that helps you create and record the commands that you can issue to your system in order to automate your work and make it easier for you. You just need to pick the command that you want to type, enter the parameters and press the button to record it. Then you can edit it or make a copy. If you want to remove any part of the macro, you can do that too. Why use KeyMacro? It is very simple. Let's say that you always want to type the same command, but once you press the button it will save you a lot of time. You can program all the macros that you use, so you don't have to keep writing down the same commands all the time. It saves you a lot of time. You can also delete some of the macros and make copies of them. It works perfectly for all of us who are very busy and don't have the time to type the same commands over and over again. KeyMacro is also very useful for your parents, because you can set the macros that you want to assign to the keys of the keyboard. It's a really useful program for someone who always uses the computer, and he or she wants to automate all the processes. KeyMacro is also very useful for people who don't want their computer to become the super-user on the PC. You can use the program to control everything without using the super-user right. KeyMacro will make all the tasks that you perform easier and more efficient, and it will save you a lot of time, because you won't need to spend all your time typing the same commands over and over again. KeyMacro can be used on 80eaf3aba8

### **ZReset Full Version**

zReset is an efficient file attribute reset tool. It fixes the Hidden and System attributes for any kind of files on your system, such as \*.DOC, \*.PAK, \*.MSG, \*.RTF, \*.XML, \*.CSV, \*.MDB, \*.MP3, \*.MP4, \*.AVI, \*.MPEG, \*.GIF, \*.JPEG, \*.JPG, \*.TXT, \*.MP3, \*.AVI, \*.MPEG, \*.GIF, \*.JPEG, \*.JPG, \*.TXT and \*.WMV. How to Fix a Program DLL Error How to Fix a Program DLL Error. Below is the solution to the issue in How to Fix a Program DLL Error Problem statement I have Windows XP Home Edition (32-bit) SP3 and I had installed some of the programs using the shared library files (.dll). And now when I open a program, sometimes it shows the error message like "An error has occured while trying to load the program…" with the other messages as well. Solution: The fix for this problem is that I should check the dll files and resolve the issue. To do this, you need to do the following: Check if the.dll files are still there in the \Windows\System32 and \Windows\SysWOW64 folder. If it is not, then delete them using Notepad. If you have any other programs that had the same problems, then try to delete them too. However, if you cannot delete them, then try to repair those programs using the.dll files. If you are still having the same problem, then copy the.dll files from the \Windows\System32 or \Windows\SysWOW64 folder to the correct location (\Windows\System32 or \Windows\SysWOW64) Dot net, dll,.net, error This topic is addressed to those programmers who have developed or are developing a Windows Application in Visual Studio 2005, Visual Studio 2008, Visual Studio 2010 and Visual Studio 2012. This topic is addressed to those developers who are receiving a new Windows Application error message, "An error has occurred while trying to load the application". "A window handle is invalid or already registered". Puppy Linux Linux-Software Linux can be a power full alternative of Windows or MAC Operating system

#### **What's New in the?**

Ease of use, stability, and much more zReset is a small-sized software application that can be used in order to help you exactly with the problem described above, seeing it enables you to reset the attributes of any kind of files. The upper hand of a portable app You are not required to go through the installation process, as this product is portable. This means that the Windows registry is not going to be updated without your prior approval. Another important aspect is that you can take zReset anywhere with you, by simply moving the program files to a USB thumb drive and run it on any PC from there. Clear-cut GUI and reset file attributes with a click of the button The interface can only be described as plain and simple, as it encloses all its option in the main window. As a result, it can be used by virtually anybody, regardless of their previous experience with computers. Nonetheless, it is not particularly easy on the eyes. All you have to do in order to start the process is select the infected directory with the help of a folder browser. A new pop-up window lets you know if the process was successful or not and the total number of directories and files that were fixed. Bottom line To conclude, zReset is a pretty simple, yet efficient piece of software when it comes to resetting file attributes. The interface is suitable to all users and all jobs are finalized in a timely manner. The computer's performance is not going to be affected in any way and we did not detect any crashes or hangs in our tests. 50 50 100 100 Title Title Description Description Download & Install Download & Install Application Tags Application Tags May 2020 May 2020 System Requirements System Requirements Windows 7/8/8.1/10 1 GB RAM 750 MB Hard Disk Space Windows 10 Recommended: 1 GB RAM 750 MB Hard Disk Space Screenshot Screenshot User Reviews User Reviews Winrater 9.5 Winrater By user Is the download from the site really free? The download is free and you can use it to change the file attributes of any kind of files in your computer. I think that is great, because most of the time it gets a virus and when you realize that it changed the file attributes and you can not change them back, you can be sure that it is a virus. By Geo Garcia Is the download from the site really free? The download is free and you can use it to change the file attributes of any kind of files in your computer. I think that is great, because most of the time it gets a

# **System Requirements For ZReset:**

Minimum: OS: Windows 7, Windows 8 (64-bit) CPU: Intel Pentium Dual Core 4, i5 or better Memory: 4 GB RAM GPU: 1 GB Graphics Card with 1 GB VRAM Recommended: OS: Windows 10 (64-bit) CPU: Intel Core i7-4790 or AMD Ryzen 7 1800X Memory: 8 GB RAM GPU: Nvidia GeForce GTX 1070 Screenshots: World of Warcraft: The Storm Legion has

#### Related links:

<https://rithfortlachelvo.wixsite.com/howcomppober/post/rreportgenerator-crack-free-license-key-latest-2022> [https://morda.eu/upload/files/2022/06/Z2GgaxdI7jIs4IgUnz2V\\_05\\_90742c9ef4755b2482b1c007086a1083\\_file.pdf](https://morda.eu/upload/files/2022/06/Z2GgaxdI7jIs4IgUnz2V_05_90742c9ef4755b2482b1c007086a1083_file.pdf) [https://redsocialgoool.com/upload/files/2022/06/tiCEfeqIVyGCbT4HEBPz\\_05\\_631d48f79160d371ffd8ab215352b35d\\_file.pdf](https://redsocialgoool.com/upload/files/2022/06/tiCEfeqIVyGCbT4HEBPz_05_631d48f79160d371ffd8ab215352b35d_file.pdf) <https://vitinhlevan.com/luu-tru/745> <https://www.invertebase.org/portal/checklists/checklist.php?clid=5695> <https://berlin-property-partner.com/?p=15667> <https://serv.biokic.asu.edu/pacific/portal/checklists/checklist.php?clid=4429> [https://attitude.ferttil.com/upload/files/2022/06/n7my5VrNc44jV5evdtGG\\_05\\_631d48f79160d371ffd8ab215352b35d\\_file.pdf](https://attitude.ferttil.com/upload/files/2022/06/n7my5VrNc44jV5evdtGG_05_631d48f79160d371ffd8ab215352b35d_file.pdf) <http://mysleepanddreams.com/wp-content/uploads/2022/06/glynjan.pdf> <http://www.male-blog.com/wp-content/uploads/2022/06/finkarn.pdf>